# **Red Line Bayern-Service**

**Materialien zu Red Line Bayern**

# Thema: Digitaler Unterrichtsassistent

## Maximal komfortabel Englisch vorbereiten und unterrichten

Der Red Line Bayern Digitale Unterrichtsassistent ist die perfekte Begleitung in Ihrem Arbeitsalltag. Hiermit haben Sie den Überblick und die Flexibilität bei der Organisation Ihres individuellen Unterrichts. Sie können sich komfortabel von überall vorbereiten und im Englischunterricht mit Whiteboard oder Beamer unterrichten.

Auf den nächsten Seiten stellen wir Ihnen die wichtigsten Inhalte und Funktionen für ein effizientes Arbeiten und interaktives Lernerlebnis mit dem Digitalen Unterrichtsassistenten vor:

- die Medienvielfalt aus Videos und Audios
- die zahlreichen Servicematerialien und Unterrichtsideen
- die praktischen Tools für den Unterricht
- den Zugang zum Digitalen Unterrichtsassistenten und mehr

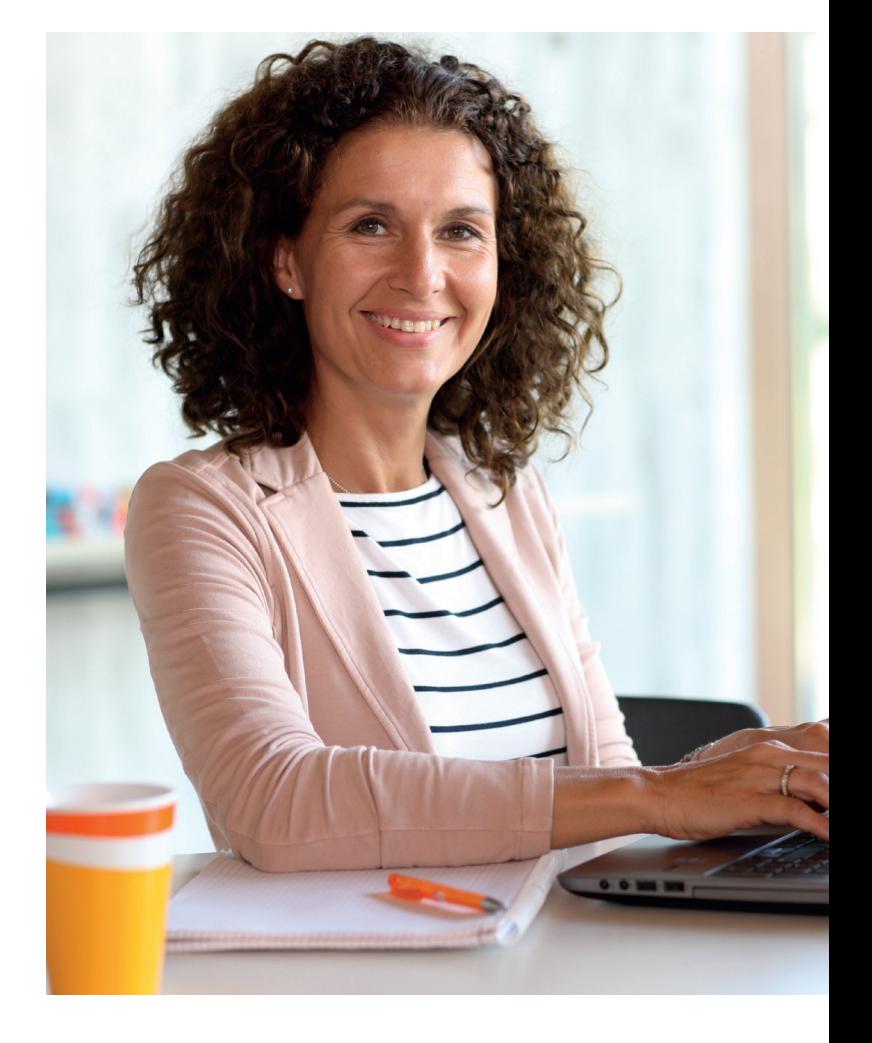

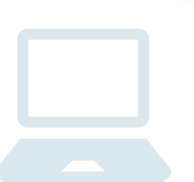

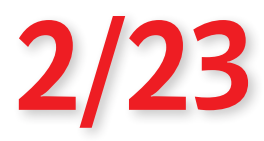

## **Gratis**

### Red Line-Service 2/23 Thema Digitaler Unterrichtsassistent

### Vielfältige Medien an Ort und Stelle

Der Digitale Unterrichtsassistent beinhaltet alle

Lehrkraft und ihrer Klasse im selben Lehrwerk.

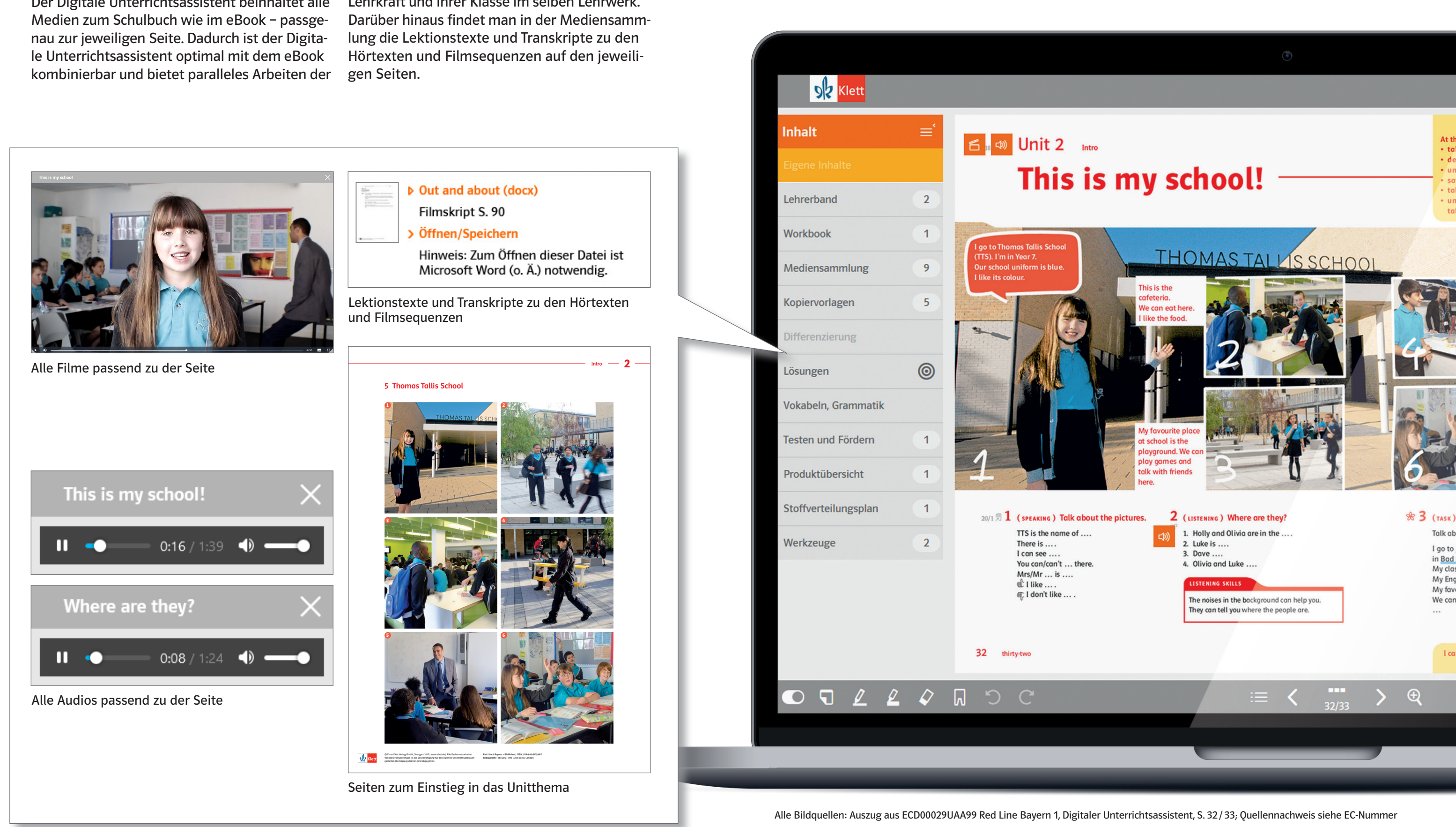

### Red Line-Service 2/23 Thema Digitaler Unterrichtsassistent

#### Viele praktische Servicematerialien

Der Digitale Unterrichtsassistent beinhaltet alle

Fülle an weiteren Materialien. Markierungen zu

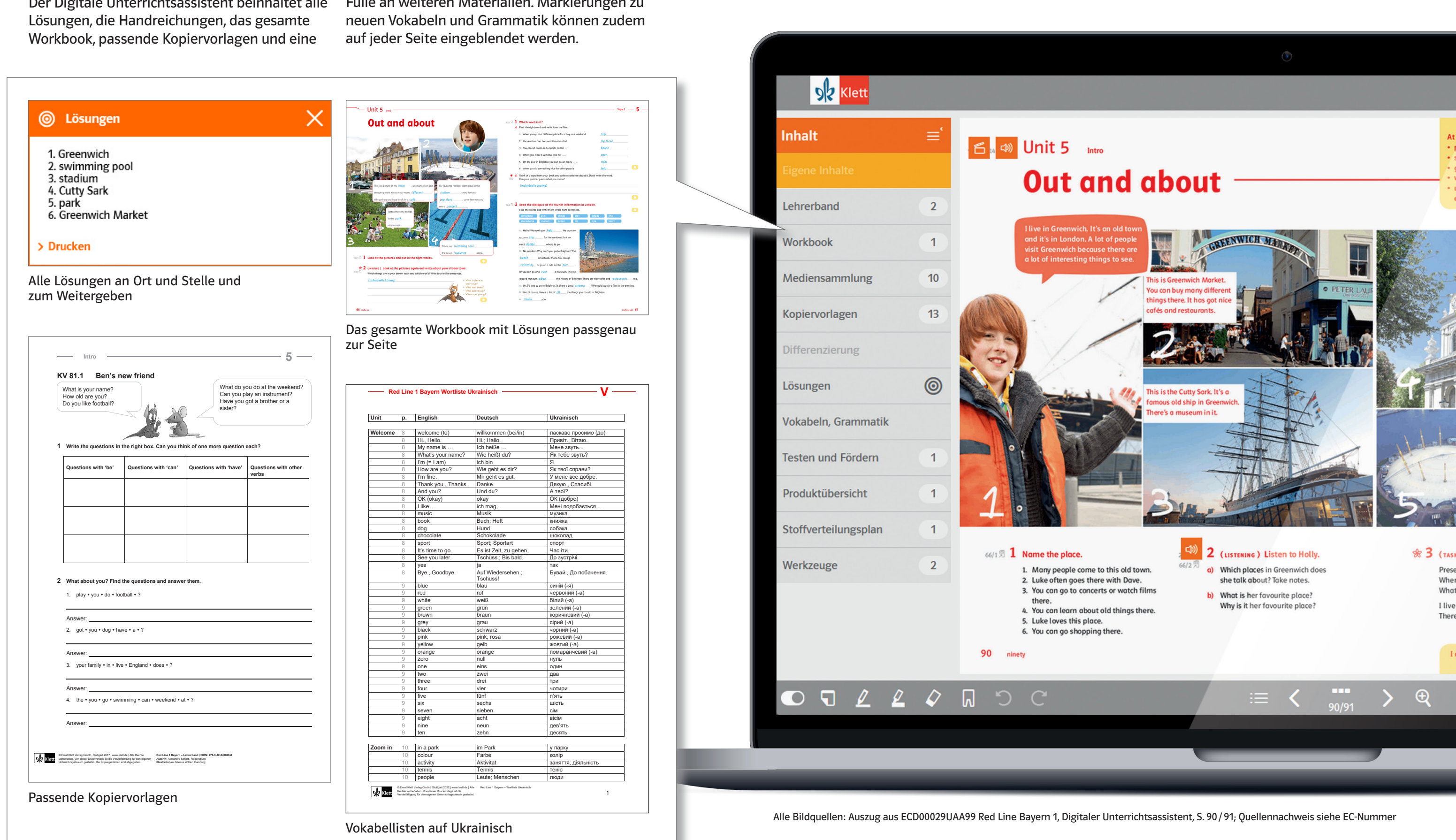

 $\epsilon$ 

### Red Line-Service 2/23 Thema Digitaler Unterrichtsassistent

#### Unverzichtbare Tools

Über den Digitalen Unterrichtsassistenten erhalten Sie in der Menüleiste unter der Rubrik **Werkzeuge** einen direkten Zugriff auf dreizehn verschiedene **Tools zur Unterrichtsorganisation.**  Eine **komfortable Unterrichtsdurchführung** ist damit gesichert. **Spielerische und interaktive Elemente** motivieren die ganze Klasse.

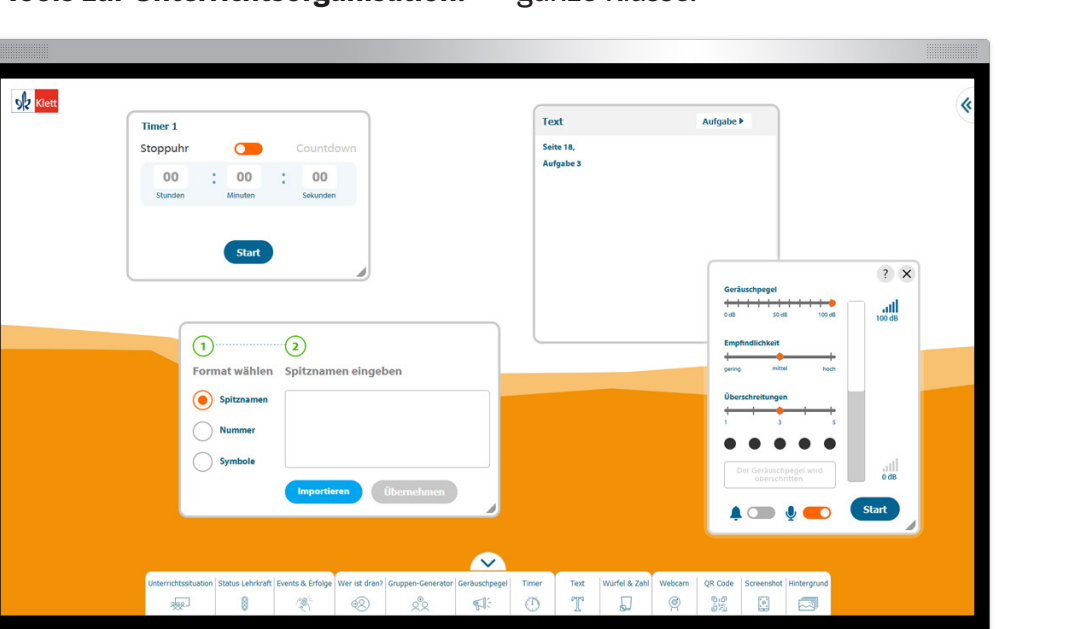

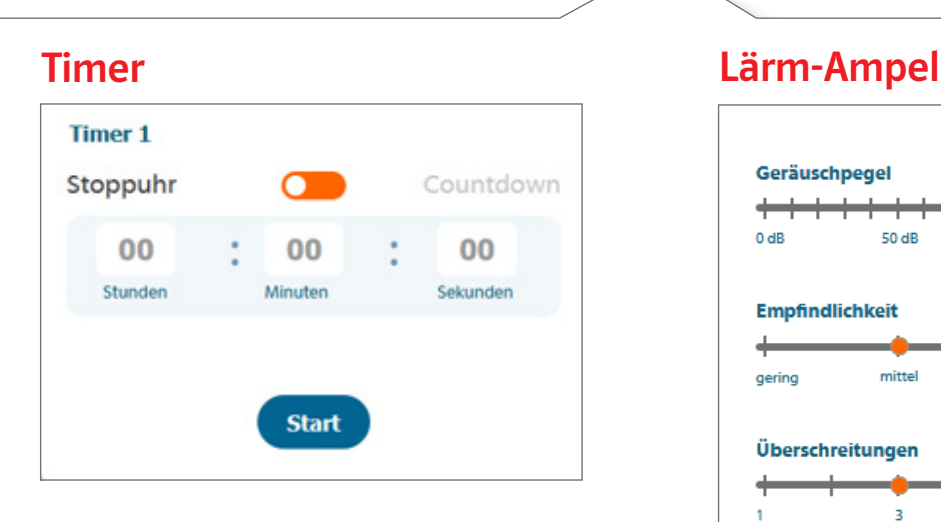

#### **Texteingabe**

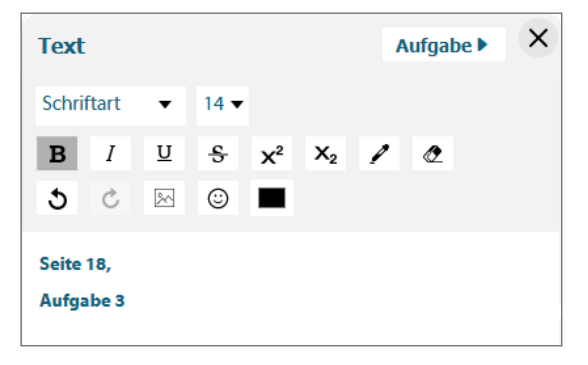

 $\blacksquare$   $\blacksquare$   $\blacksquare$   $\blacksquare$ 

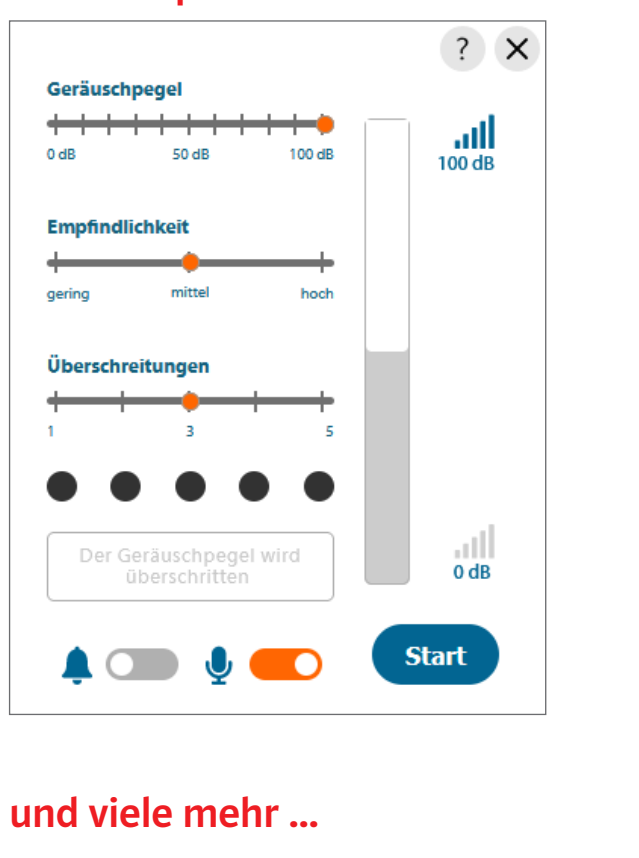

Die Funktionen **Abdecken und Fokus** unterstützen vor allem im Unterricht. Damit können Abbildungen oder Textausschnitte fokussiert werden. Mit Lesezeichen, Stift oder Markierfunktion können wichtige Inhalte hervorgehoben und eigene Notizen angelegt werden.

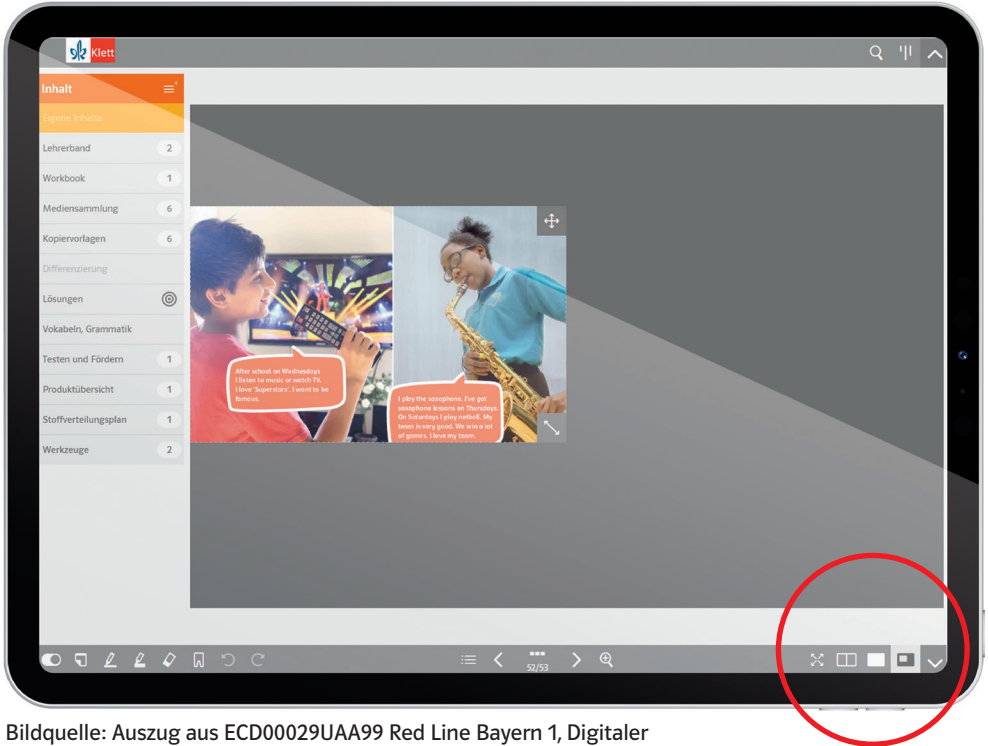

Unterrichtsassistent, S. 52/53; Quellennachweis siehe EC-Nummer

Weitere hilfreiche Tools finden Sie bei den **Fremdsprachenwerkzeugen**. Mit dem **Vorgriffsprüfer** können Texte auf unbekanntes

Vokabular geprüft und mit dem **Arbeitsblattgenerator** Arbeitsblätter auf Grundlage des aktuellen Lernstandes erstellt werden.

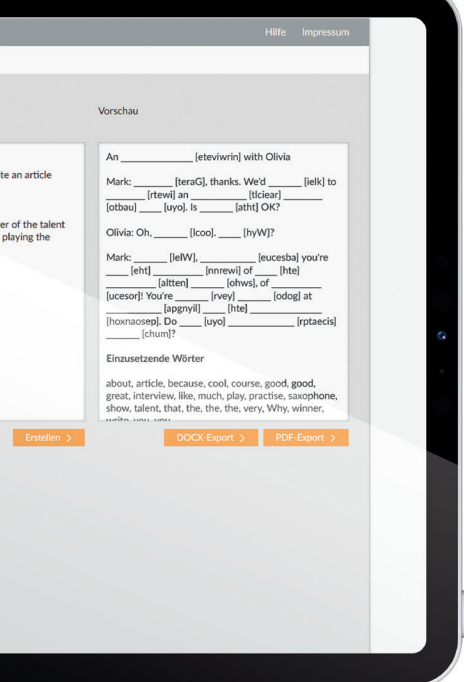

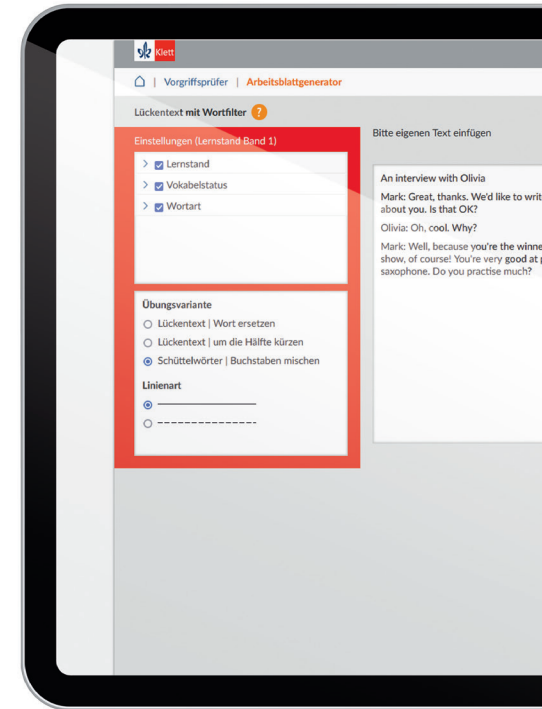

Bildquelle: Auszug aus ECD00029UAA99 Red Line Bayern 1, Digitaler Unterrichtsassistent, Werkzeuge; Quellennachweis siehe EC-Nummer

Bildquelle: Auszug aus ECD00029UAA99 Red Line Bayern 1, Digitaler Unterrichtsassistent, Werkzeuge; Quellennachweis siehe EC-Nummer

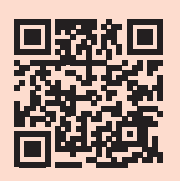

### Zugänge zum Digitalen Unterrichtsassistenten

Klett bietet Ihnen einen einfachen Zugriff auf Ihre digitalen Produkte über den für Sie passenden Zugang – schnell und mit einem Minimum

an persönlichen Daten. Darüber hinaus stehen Ihnen neue Möglichkeiten zur Nutzer- und Lizenzverwaltung zur Verfügung.

### Zugang über: Klett Konto

Mit dem Klett Konto stehen Ihnen die digitalen Produkte jederzeit und überall zur Verfügung. Nach dem Login gelangen Sie und Ihre Klasse über das Klett Konto zum Produkt. Über die Klett Lernen App können Sie auch alle Produkte offline nutzen.

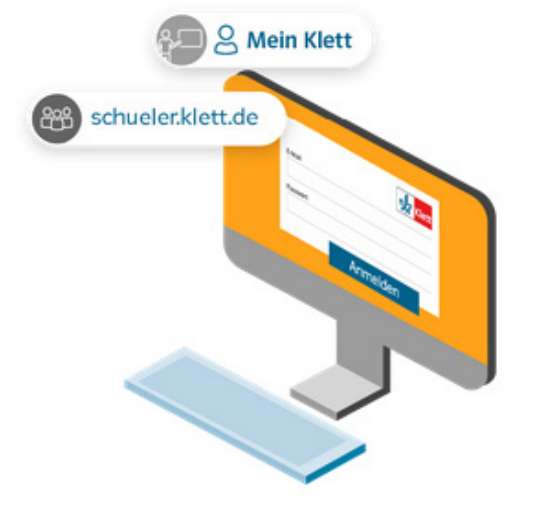

### Zugang über: Bildungslogin

Mit diesem Zugang können Sie die Medien verschiedener Verlage an einem zentralen Ort nutzen. Verwalten Sie bereits in Ihrem Schulportal angelegte Nutzergruppen über den Bildungslogin und weisen Sie den Lernenden direkt Lizenzen zu. Ohne weitere Zugangshürden greifen die Lerngruppen auf Produkte im Medienregal des Bildungslogins zu.

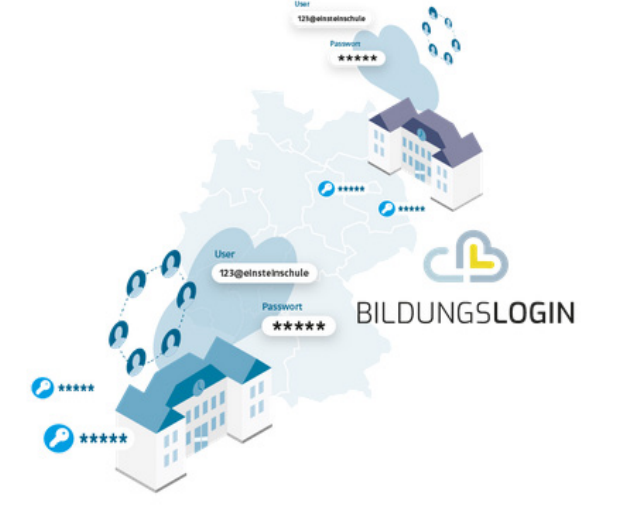

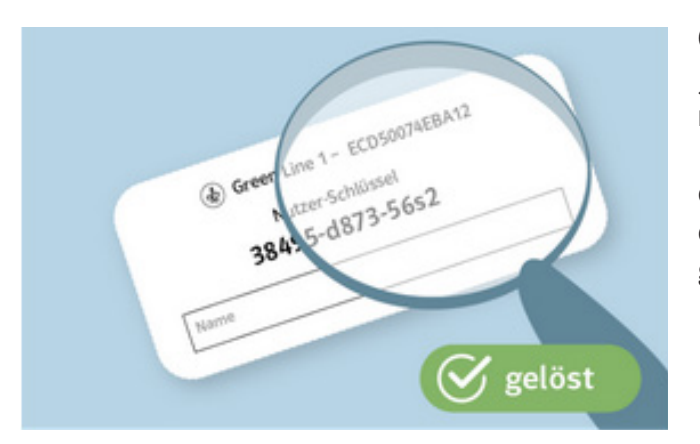

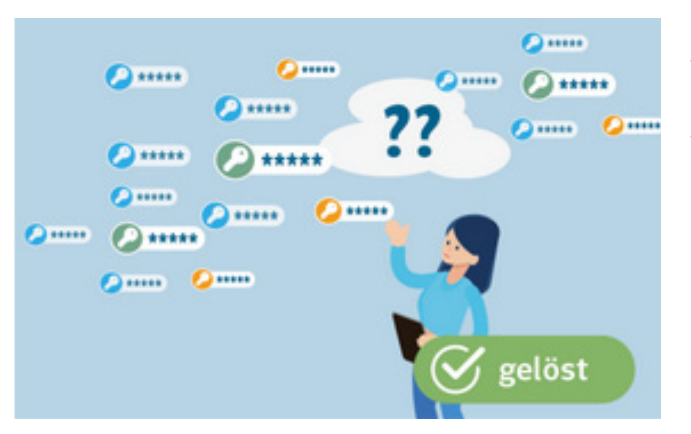

### Optional mit Gruppenverwaltung

Mit der Gruppenverwaltung haben Sie als Lehrkraft die Möglichkeit, Schülerkonten selbst zu erstellen und diese gesammelt zu verwalten. Das ermöglicht Ihnen eine einfache Lizenzvergabe und Ihrer Lerngruppe einen schnellen Zugriff auf die digitalen Produkte. So gewinnen Sie wertvolle Unterrichtszeit!

### Die Vorteile der Gruppenverwaltung im Überblick

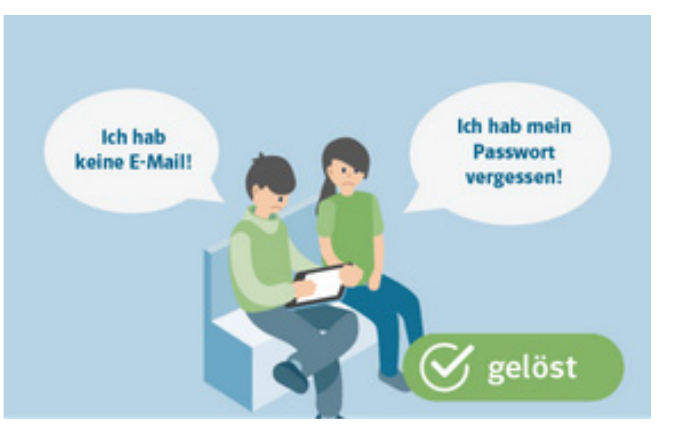

**Keine Probleme mit der E-Mail-Adresse** Sie können die Konten für Ihre Lernenden ganz einfach vorbereitend anlegen – komplett ohne E-Mail-Adressen, persönliche Daten oder sonstige Abstimmung.

#### **Ohne Abtippen der Nutzer-Schlüssel**

Jetzt muss niemand mehr Nutzer-Schlüssel mühselig abtippen. Stattdessen können Lehrkräfte Lizenzen einfach den entsprechenden Konten zuweisen. Die Lizenz wird dadurch automatisch aktiviert und kann genutzt werden.

**Keine doppelte, unübersichtliche Vergabe von Nutzer-Schlüsseln**

Sie behalten stets Kontrolle und Überblick, welche Lizenzen bereits vergeben und eingelöst sind.

Erfahren Sie mehr zum Zugang der digitalen Produkte über die Gruppenverwaltung und schauen Sie sich die Schritt-für-Schritt-Anleitung an – über den QR-Code oder den Online-Code code.klett.de/f6fa8f.

#### **Unser Tipp: Aktualisieren Sie die Inhalte in der Klett Lernen App**

Wenn Sie offline mit der Klett Lernen App arbeiten, steht Ihnen der Inhalt zur Verfügung, den Sie zu einem bestimmten Zeitpunkt heruntergeladen haben. Updates (neue Kopiervorlagen, Fehlerkorrekturen, o.Ä.) werden nicht automatisch eingespielt. Sie müssen sich aktiv den neuen Stand herunterladen. Wie das funktioniert, erfahren Sie im Help Center über den QR-Code oder unter code.klett.de/5775m3.

## Digitales Unterrichten von Klasse 5 bis 10

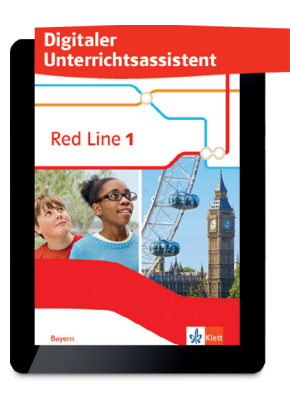

Red Line Bayern 1 Digitaler Unterrichtsassistent Klasse 5 ECD00029UAA99  $€ 39.95$   $^{\circ}$ △⊕ $\$ ⊘

Red Line Bayern 2 Digitaler Unterrichtsassistent Klasse 6 ECD00030UAA99

 $€ 39,95$   $@triangle$ Red Line Bayern 3

Digitaler Unterrichtsassistent Klasse 7 ECD00031UAA99  $€ 39.95$   $^{\circ}$ △⊕ $\$ ⊘

Red Line Bayern 4 Digitaler Unterrichtsassistent Klasse 8 ECD00032UAA99  $€ 39.95$   $^{\circ}$ △⊕ $\$ 0

Red Line Bayern 5 Digitaler Unterrichtsassistent Klasse 9 ECD00033UAA99

 $€ 39,95$   $^{\circ}$ △⊕ $\$ ⊘ Red Line Bayern 6 Digitaler Unterrichtsassistent Klasse 10 ECD00034UAA99  $€ 39.95$   $^{\circ}$ △⊕ $\$ ⊘ **Lizenzmodelle**

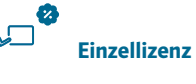

Ein Nutzer-Schlüssel zur sofortigen Aktivierung. Mengenrabatt verfügbar!

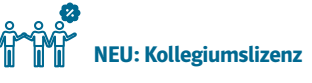

Mit 30 Nutzer-Schlüsseln zur sofortigen Aktivierung der Online-Version. Bei Bedarf können weitere Lizenzen angefordert werden.

#### **Bestellung und Infos zu den Mengenrabatten für digitale Produkte unter www.klett.de**

#### Ihre Ansprechpartner

#### **Birgit Willing**

#### Telefon 0951∙2994798 Telefax 0800∙504040471 b.willing@klett.de

Landkreise und kreisfreie Städte: Aschaffenburg Land + Stadt, Bad Kissingen, Bamberg Land + Stadt, Coburg Land + Stadt, Haßberge, Hof Land + Stadt, Kitzingen, Kronach, Kulmbach, Lichtenfels, Main-Spessart, Miltenberg, Rhön-Grabfeld, Schweinfurt Land + Stadt, Würzburg Land + Stadt

#### **Gesine Müller**

Telefon 08171 · 38 08 74 Telefax 0800∙504040471 g.mueller@klett.de Landkreise und kreisfreie Städte: Bad Tölz-Wolfratshausen, Ebersberg, Erding, Miesbach, München Land + Stadt, Starnberg

#### **Daniela Weiser** Telefon 087 72∙8039540 Telefax 0800∙504040471 d.weiser@klett.de

Landkreise und kreisfreie Städte: Altötting, Berchtesgadener Land, Dachau, Deggendorf, Dingolfing-Landau, Freising, Freyung-Grafenau, Landshut Land + Stadt, Mühldorf am Inn, Passau Land + Stadt, Rosenheim Land + Stadt, Rottal-Inn, Straubing, Straubing-Bogen, Traunstein

#### **Robert Schmid** Telefon 08856∙802617 Telefax 0800∙504040471

#### r.schmid@klett.de

Landkreise und kreisfreie Städte: Augsburg Land + Stadt, Dillingen an der Donau, Fürstenfeldbruck, Garmisch-Partenkirchen, Günzburg, Kaufbeuren, Kempten, Landsberg am Lech, Lindau, Memmingen, Neu-Ulm, Oberallgäu, Ostallgäu, Unterallgäu, Weilheim-Schongau

#### **Annegret Resch** Telefon 0911∙98865797 Telefax 0800∙504040471 a.resch@klett.de

Landkreise und kreisfreie Städte: Aichach-Friedberg, Amberg, Amberg-Sulzbach, Cham, Donau-Ries, Eichstätt, Ingolstadt, Kelheim, Neuburg-Schrobenhausen, Neumarkt in der Oberpfalz, Pfaffenhofen an der Ilm., Regen, Regensburg Land + Stadt, Roth, Schwabach, Schwandorf, Weißenburg-Gunzenhausen

**Alle Klett Ansprechpersonen finden Sie auch unter: www.klett.de/aussendienst**

G Bei diesen Titeln erhalten Sie als Lehrkraft ein Prüfstück zum Prüfpreis mit 20% Ermäßigung. Das Angebot gilt nur für Titel, die grundsätzlich zur Einführung geeignet sind. | ● Diese Titel erhalten Sie nur zum angegebenen Preis. <sup>|</sup>ĉ Diese Titel liefern wir zum angegebenen Preis nur direkt an Lehrkräfte (Bestellung mit Schulstempel). <sup>|</sup>Ĉ Diese Titel erhalten Sie auch über den Buchhandel, soften die Bestellung den Schulstempel trägt. | ® Unverbindliche Preisempfehlung | © Software auf CD/DVD | © Digitales Produkt – bestellbar unter www.klett.de | ● Für dieses Produkt gibt<br>soften die Bestellung den Schulstem es einen Mengenrabatt. Der rabattierte Preis wird Ihnen an der Kasse angezeigt. | Die Euro-Preise gelten in der Bundesrepublik Deutschland | Preise freibleibend, Stand 1.1.2023 | Es gelten unsere Allgemeinen Geschäftsbedingungen – abrufbar unter www.klett.de/agb | **Wenn Sie unter www.klett.de bestellen, bezahlen Sie pauschal € 2,50 für Porto und Verpackung, bei allen übrigen Bestellwegen € 4,45.**

K27490 (11/2023) © Bildquelle Titelbild: Klett-Archiv (Weccard)

**Ernst Klett Verlag GmbH** | Postfach 102645, 70022 Stuttgart Klett Help Center: hilfe.klett.de | www.klett.de | ( 0 | X